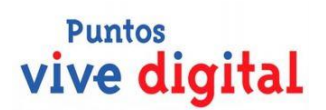

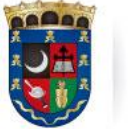

**ALCALDÍA** MUNICIPAL DE CHÍA

Oficina de Tecnologías de la Información y las Comunicaciones, TIC

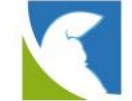

# **PLANEACIÓN CURRICULAR PROGRAMAS DE FORMACIÓN COMPLEMENTARIA**

### 1. **Denominación del Programa**: **HERRAMIENTAS PARA PRESENTACIÓN DE IMPACTO**

### **2. Metodología**

El desarrollo de aprendizaje a través de BootCamp, busca una inmersión total de los estudiantes en los procesos de aprendizaje significativo a mediante el desarrollo real de situaciones que implique la utilización de la totalidad de los contenidos a desarrollar, que conllevan a la solución de problemas y aprehensión de conocimientos de una manera rápida y profunda, estableciendo un diferencial en el desarrollo de competencia y habilidades de una ocupación. De acuerdo a lo anterior, y teniendo en cuenta la intensidad horaria establecida para la formación complementaria orientada por la estrategia Punto Vive Digital de la Oficina de tecnologías de Información y las Comunicaciones, se buscar el desarrollo y planificación de proyectos integradores que fortalezcan las ideas de emprendimiento, así como del desarrollo de habilidades ocupacionales y de actualización de los participantes.

Se fortalecen los conceptos integradores a través de su práctica, aplicando conocimientos en el desarrollo de tareas donde mantendrá el apoyo por parte del orientador designado, para la aclaración de dudas y seguimiento al detalle de las tareas asignadas y mejoramiento de sus competencias técnicas.

#### **3. Duración**

La duración de la formación está determinada de la siguiente manera

- 1. 8 horas de acompañamiento presencial y/o videoconferencia para el caso de virtual, las cuales se ejecutarán de 2 horas por semana.
- 2. 12 horas de trabajo autónomo, investigativo y de desarrollo de ideas proyectos por parte de los participantes.

#### TOTAL: 20 horas

La tabla resumen la dedicación de tiempo y los modalidades de formación de la propuesta:

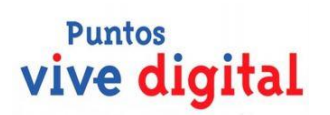

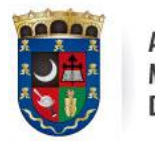

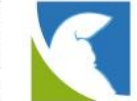

**4. Plan de Formación:**

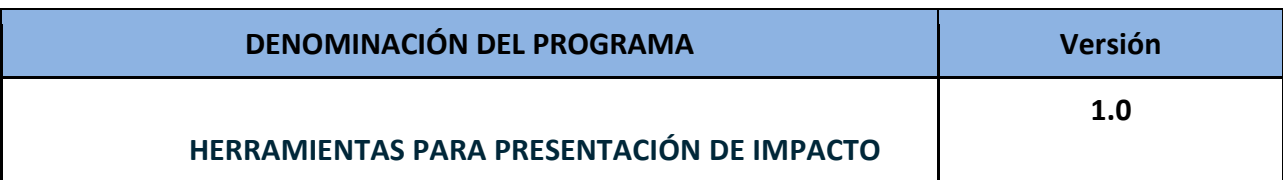

# **1. PROGRAMACIÓN DE CONTENIDOS**

# **5.1 Semana 1**

**Nombre del tema de la semana**

[POWER POINT](https://definicion.de/power-point/)

# **Descripción General del tema a desarrollar**

 Se realizará una retroalimentación de power point en donde los participantes desarrollaran las habilidades tales como, creatividad en texto, imágenes, música y animaciones, con el fin de que las presentaciones sean más atractivas y consigan mantener la atención del receptor.

# **Procesos - Desempeño**

- Realizar textos mediante el editor dando un formato deseado
- Insertar fotografías, audios y archivos de vídeo
- insertar y modificar imágenes y gráficos
- Diseña presentaciones gráficas y diapositivas en 3D

Cra. 11 No 11 - 29 PBX: 8844444 Ext. 2300 oficinartic@chia.gov.co www.chia-cundinamarca.gov.co

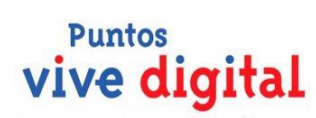

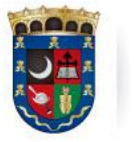

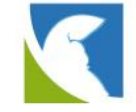

# **Criterios de evaluación – Aprobación de Conocimientos**

 Desarrolla las habilidades competentes con la elaboración de presentaciones por medio de editores y gráficas

ALCALDÍA

DE CHÍA

MUNICIPAL

Diseña y crear diapositivas en 3D

### **Conocimientos y Conceptos**

- Aprender a combinar imágenes y textos
- Diseña imágenes predeterminadas y animaciones
- crear presentaciones únicas.
- crear diapositivas en 3D

#### **5.2 Semana 2**

**Nombre del tema de la semana**

# POWTOON

# **Descripción General del tema a desarrollar**

Se Realizara diapositivas con exposiciones de fotografías, imágenes, comentarios animadas en video, proyectos o presentaciones personales de forma amena e inspiradora.

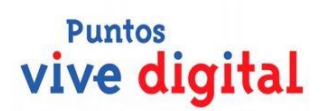

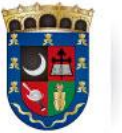

ALCALDÍA MUNICIPAL DE CHÍA

Oficina de Tecnologías de la Información y las Comunicaciones, TIC

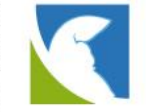

#### **Procesos - Desempeño**

- Desarrolla diferentes presentaciones de acuerdo a su necesidad.
- Diseña videos y diapositivas animadas, insertando imágenes textos, hipervínculos, etc.
- Ejecuta el adecuado procedimiento para realizar una presentación entretenida.
- Desarrollar la visualización y animación de videos

# **Criterios de evaluación – Aprobación de Conocimientos**

- Desarrolla el adecuado paso a paso para crear una presentación animada.
- Diseña videos con animación
- Emplea el debido procedimiento para la inserción de imágenes, personajes, transacciones entre otros.

# **Conocimientos y Conceptos**

- Efectos de texto
- Marcos de Imágenes
- **•** Personajes
- Animaciones de personajes
- **·** Iconos de rotuladores, bolígrafos y formas
- **•** Transiciones
- Fondos

# **5.3 Semana 3**

**Nombre del tema de la semana**

CANVAS

**Descripción General del tema a desarrollar**

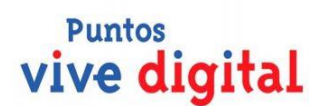

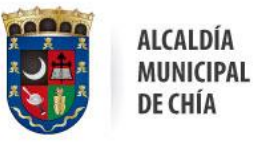

Oficina de Tecnologías de la Información y las Comunicaciones, TIC

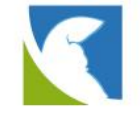

Se Realizara diapositivas con diseños para crear presentaciones únicas sobre cualquier tema, selección de imágenes, fuentes y colores para que las presentaciónes comuniquen un mensaje con estilo.

### **Procesos - Desempeño**

- Desarrolla diferentes presentaciones de acuerdo a su necesidad.
- Diseña videos y diapositivas animadas, insertando imágenes, textos, hipervínculos, etc.
- Ejecuta el adecuado procedimiento para realizar una presentación entretenida.
- Desarrollar la visualización y animación de videos

#### **Criterios de evaluación – Aprobación de Conocimientos**

- Desarrolla el adecuado paso a paso para crear una presentación animada.
- Diseña videos con animación
- Emplea el debido procedimiento para la inserción de imágenes, personajes, transacciones entre otros.

# **Conocimientos y Conceptos**

- Efectos de texto
- Marcos de Imágenes
- Personajes
- Animaciones de personajes
- Iconos de rotuladores, bolígrafos y formas
- **•** Transiciones
- Fondos

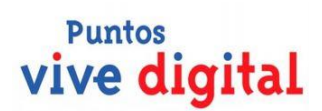

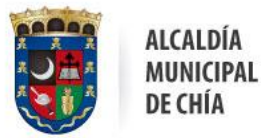

#### Oficina de Tecnologías de la Información y las Comunicaciones, TIC

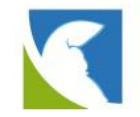

# **5.4 Semana 4**

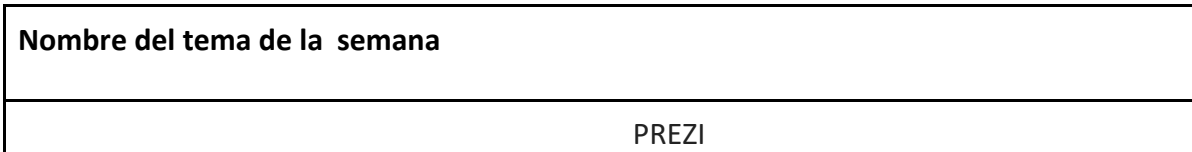

# **Descripción General del tema a desarrollar**

- Se Realizara diapositivas con exposiciones de fotografías, imágenes, comentarios
- Animadas en video, proyectos o presentaciones personales de forma amena e inspiradora.

# **Procesos - Desempeño**

- Desarrolla diferentes presentaciones de acuerdo a su necesidad.
- Diseña videos y diapositivas animadas, insertando imágenes textos, hipervínculos, etc.
- Ejecuta el adecuado procedimiento para realizar una presentación entretenida.
- Desarrollar la visualización y animación de videos

**Criterios de evaluación – Aprobación de Conocimientos** 

- Desarrolla el adecuado paso a paso para crear una presentación animada.
- Diseña videos con animación
- Emplea el debido procedimiento para la inserción de imágenes, personajes, transacciones entre otros.

**Conocimientos y Conceptos**

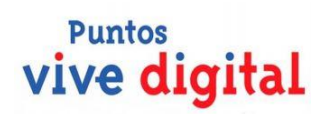

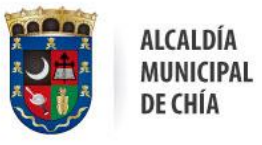

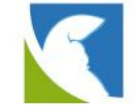

- Efectos de texto
- Marcos de Imágenes
- Personajes
- Animaciones de personajes
- **·** Iconos de rotuladores, bolígrafos y formas
- **•** Transiciones
- Fondos

### **2. CONTROL DOCUMENTAL**

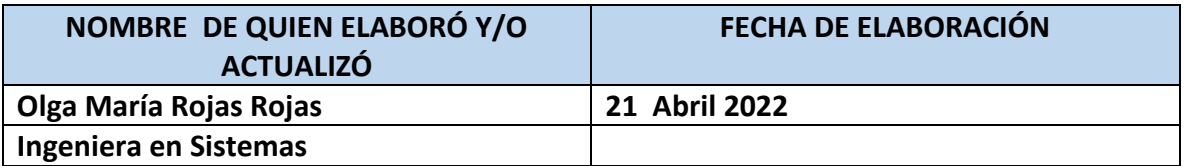